## **HCDE 508 Daniel Martinez Villa**

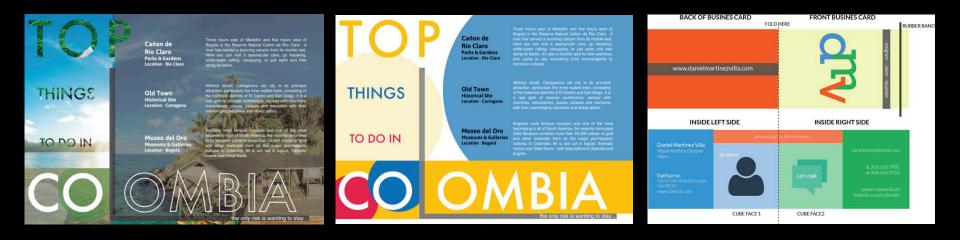

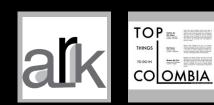

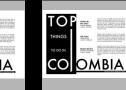

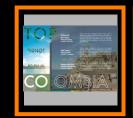

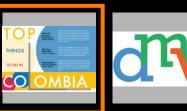

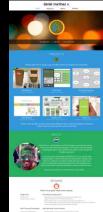

×

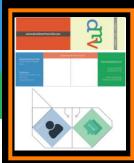

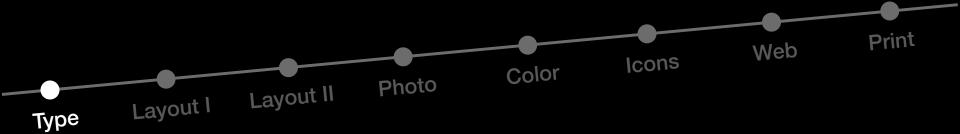

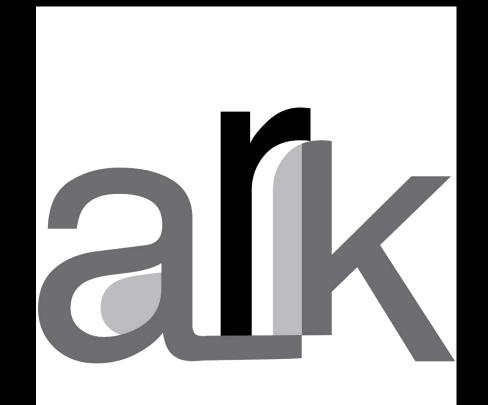

With this "type" assignment on my first try I wanted to have all the letters connected, but it is confusing due to the cut outs of the K. So I re-visited this assignment and focused on connecting all letters but making sure anyone could see each one separately. I also wanted to resemble an "ark" by extending the A serif towards the K.

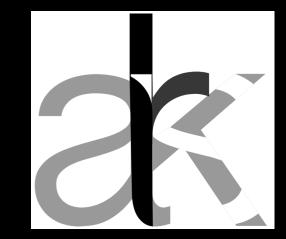

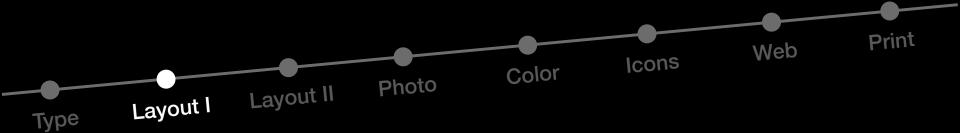

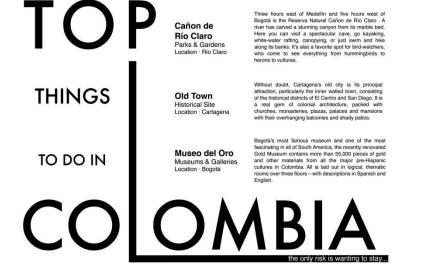

I really needed to re-visit this layout. From much of the feedback I got in class, it was hard to connect the "top things to do in Colombia". Hierarchy was very noticeable and the overall poster was not as eye catchy as the final version. I really focused on the grid and giving hierarchy to the main title to help capture anyone's attention and then read about the top things to do in Colombia

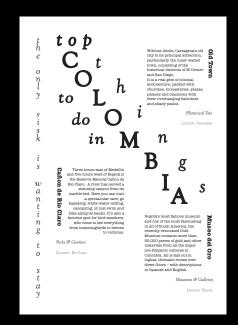

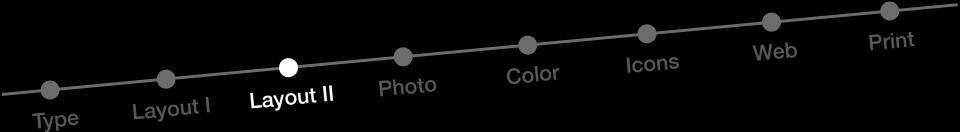

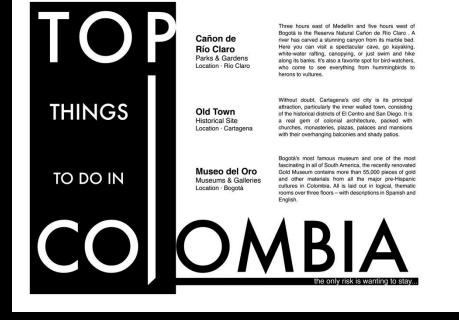

In this second layout, the figure/ground attribute was not helping to emphasize an specific area. It felt it was all over the place. In this final version, I was very consistent by using the previous layout and adding figure/ ground strategically in order to maintaining the focus on the tittle and its hierarchy. It also added some direction for the reader.

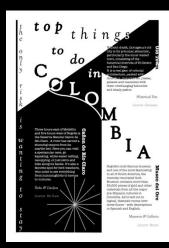

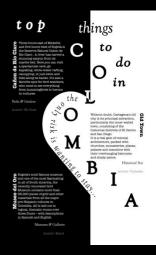

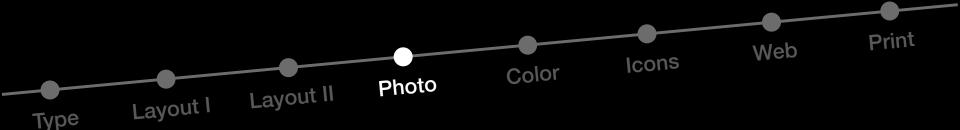

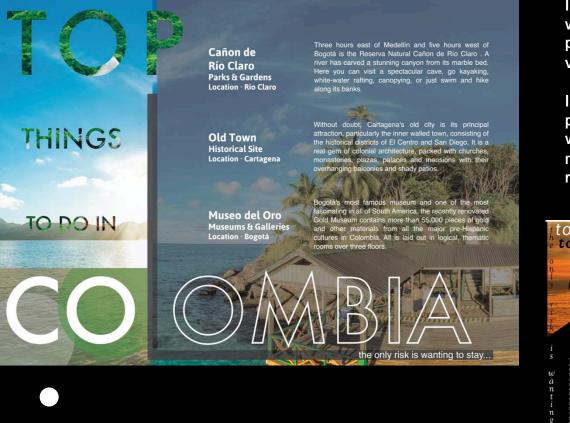

In this photo/layout I was not providing the reader with enough guidance to really get into reading the poster. I was not even as appealing as my final version.

In this final layout, I really focused on finding pictures that were representative of the country as well creating the connection with the content while maintaining the same layout structure. (hierarchy, rhythm and figure/ground)

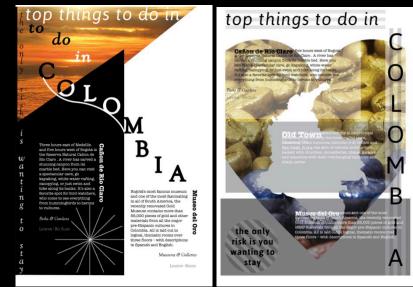

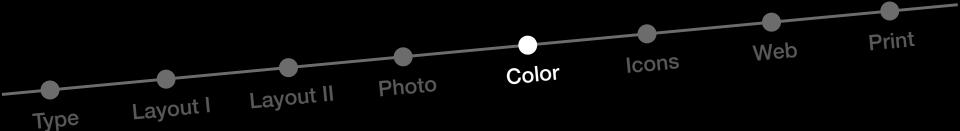

Cañon de Río Claro Parks & Gardens Location · Rio Claro

THINGS

TO DO IN

Old Town Historical Site Location · Cartagena Three hours east of Medellin and five hours west of Bogotá is the Reserva Natural Cañon de Rio Claro . A river has carved a stunning caryon from its marble bed. Here you can visit a spectacular cave, go kayaking, white-water rafting, canopying, or just swim and hike along its banks. It's also a favorite spot for bird-watchers, who come to see everything from hummingbirds to herons to vultures.

Without doubt, Cartagena's old city is its principal attraction, particularly the inner walled town, consisting of the historical districts of El Centro and San Diego. It is a real gem of colonial architecture, packed with churches, monasteries, plazas, palaces and mansions with their overhanging balconies and shady patios.

Museo del Oro Museums & Galleries Location · Bogotá Bogotá's most famous museum and one of the most fascinating in all of South America, the recently renovated Gold Museum contains more than 55,000 pieces of gold and other materials from all the major pre-Hispanic cultures in Colombia. All is laid out in logical, thematic rooms over three floors – with descriptions in Spanish and English The previous layout were not clear enough. The shapes and colors were all over the place and did not contribute to the reader's eyes.

This final layout, I focused on using rounded shapes and the Colombian flag colors in order to guide the reader's eyes.

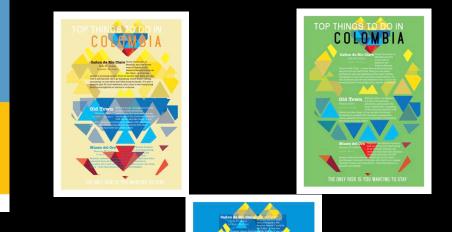

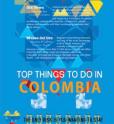

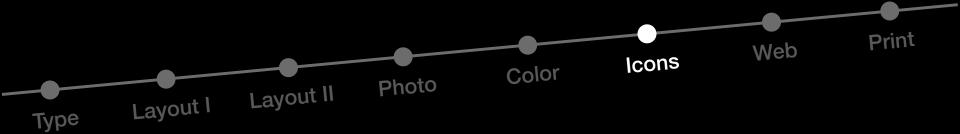

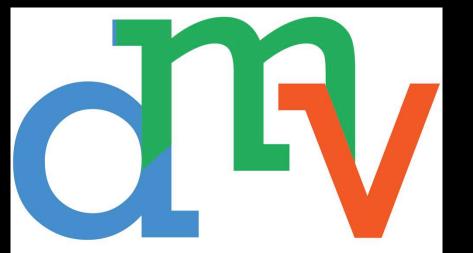

I really struggle with this one! Lol.

On the first I iteration I wanted to use my passion for horse to create a pictogram/logo. My initials "DMV" had no connection with the pictogram shapes.

My final logo came out of my print media assignment. Using a serif helped me giving strength and balance to my initials.

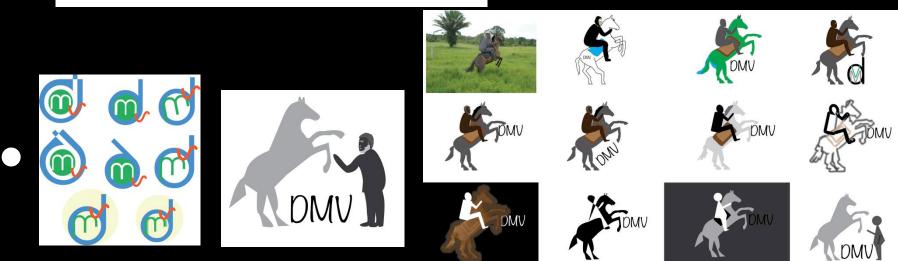

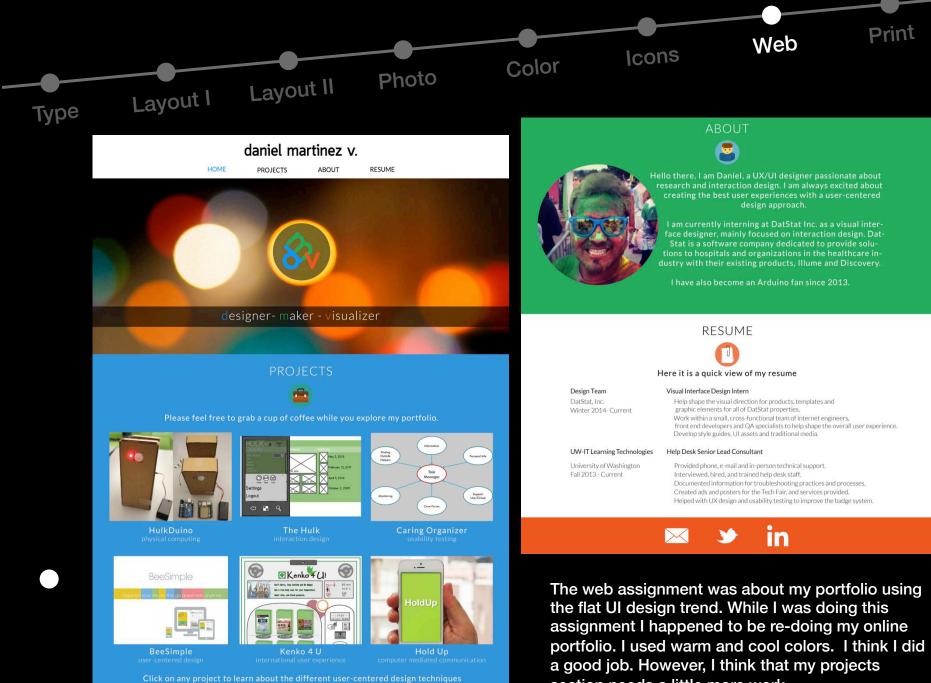

I have used to come up with a great outcome.

section needs a little more work.

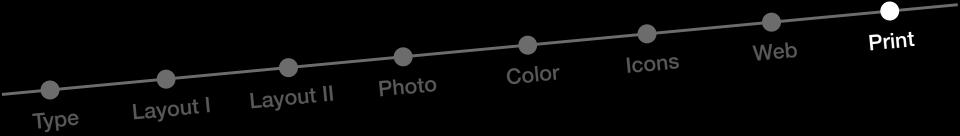

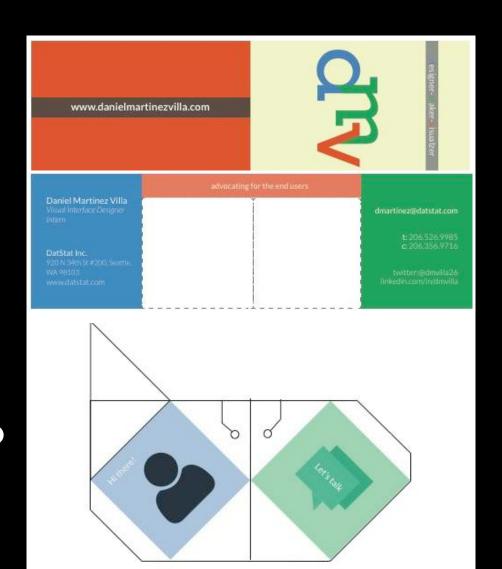

This was one of the assignments I enjoyed the most. I like crafting things.

One of the main challenges with this one was figuring out how to orient the elements in Ai in order to be successful when printing it.

I also wanted to use the same color scheme I used on my web assignment.

I think I did a good job here, but after printing and folding the pop-up business card, I realized it was too thick. So I think that I could improve it by making my whole business car just a pop-up cube and also using a paper holder instead of a rubber band.